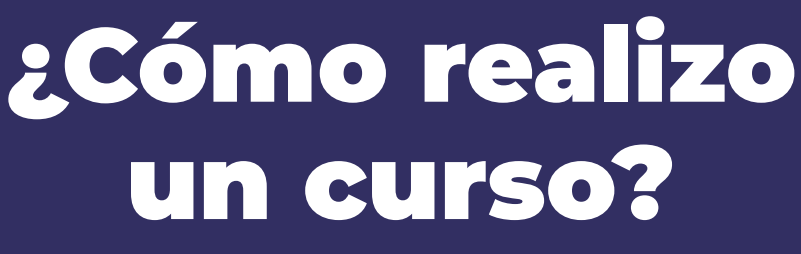

cees-colombia.com

cees-colombia.com

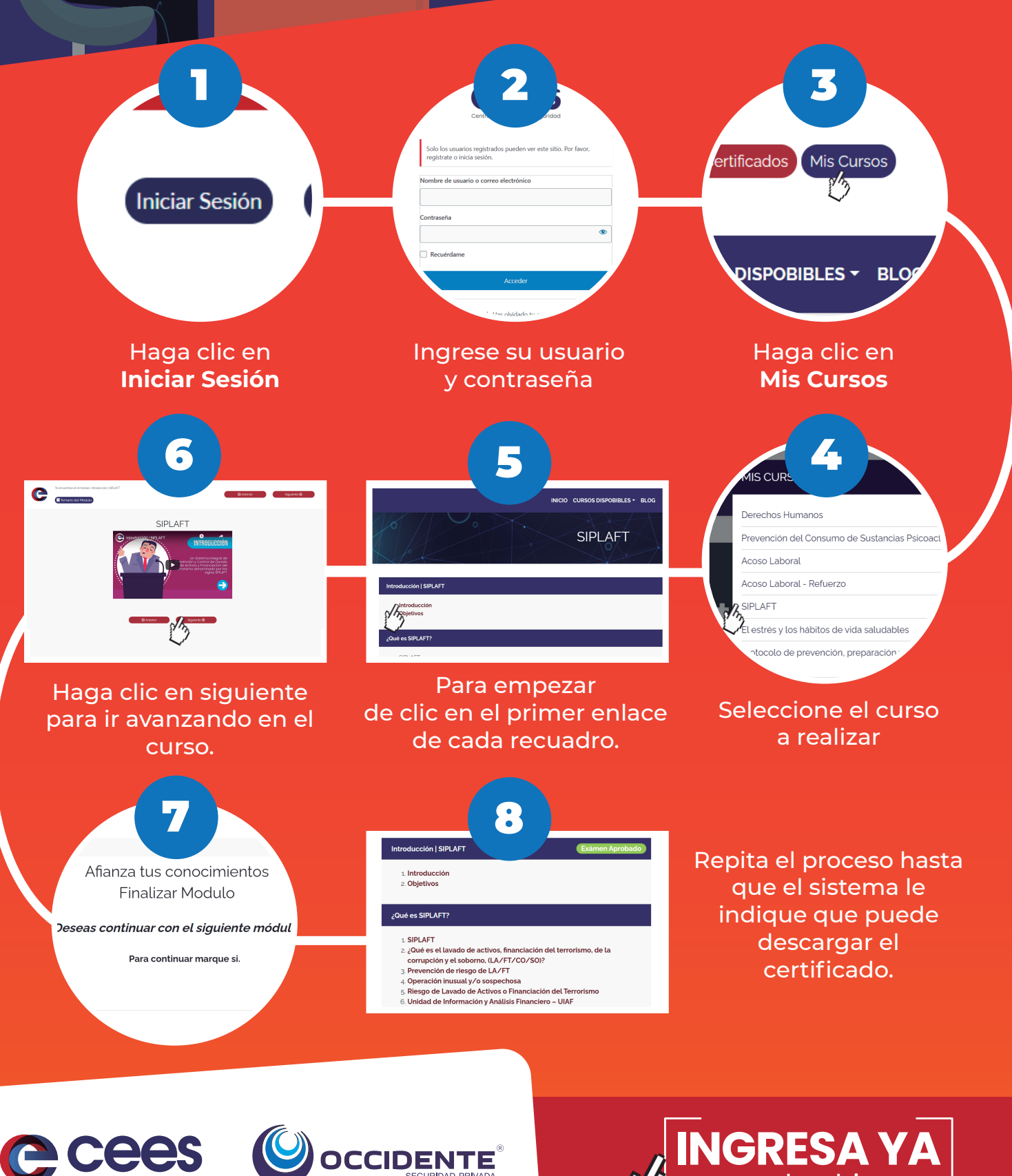

Centro de Estudios en Seguridad

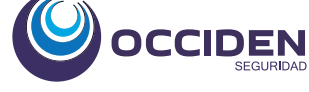